# <span id="page-0-0"></span>The l3flag package: expandable flags<sup>∗</sup>

The L<sup>AT</sup><sub>E</sub>X<sub>3</sub> Project<sup>†</sup>

Released 2011/12/08

Flags are the only data-type on which TEX can perform assignments in expansiononly contexts. This module is meant mostly for kernel use: in almost all cases, booleans or integers should be preferred to flags, because they are faster.

A flag can hold any non-negative value, which we call its  $\langle height \rangle$ . In expansion-only contexts, a flag can only be "raised": this normally increases the  $\langle height \rangle$  by 1, but can be configured by defining specific traps. The  $\langle height \rangle$  can also be queried expandably. However, decreasing it, or setting it to zero requires non-expandable assignments.

Flag variables are always local. They are referenced by a  $\langle name \rangle$  of the form  $\langle package \rangle$   $\langle flag \ name \rangle$ , for instance, str missing.

## **1 Setting up flags**

#### <span id="page-0-6"></span> $\theta$  \flag\_new:n  $\{\theta\}$  name)} \flag\_new:n

<span id="page-0-1"></span>Creates a new  $\langle flag \rangle$  with a name given by  $\langle flag \ name \rangle$ , or raises an error if the name is already taken. The  $\langle flag \ name \rangle$  must consist of character tokens only. The declaration is global, but flags are always local variables. The  $\langle \text{faq} \rangle$  will initially have zero height. function

<span id="page-0-4"></span> $\left\{ \frac{flag}{harm} \right\}$ \flag\_clear:n

> <span id="page-0-2"></span>The  $\langle flag \rangle$ 's height is set to zero. The assignment is local. function

<span id="page-0-5"></span>\flag\_clear\_new:n

<span id="page-0-3"></span> $\left\{ \frac{flag}{harm} \right\}$ 

Ensures that the  $\langle flag \rangle$  exists globally by applying **\flag\_new:n** if necessary, then applies \flag\_zero:n, setting the height to zero locally. function

<sup>∗</sup>This file describes v3039, last revised 2011/12/08.

<sup>†</sup>E-mail: [latex-team@latex-project.org](mailto:latex-team@latex-project.org)

#### <span id="page-1-12"></span> $\langle$ flag\_set\_trap:nn  ${\langle flag \ name \rangle} {\langle inline \ function \rangle}$ \flag\_set\_trap:nn

<span id="page-1-0"></span>Changes the action that is taken when the  $\langle flag \rangle$  is raised using  $\theta$  is raise:n. Instead of the default action which is to increase the  $\langle flag \rangle$ 's height by 1, the  $\langle inline\ function \rangle$ will be called, receiving the current flag's height as  $#1$ . The  $\langle$ *inline function* $\rangle$  should expand to nothing; *e.g.*, it could call \msg\_expandable\_error:n. This function is very experimental.

function

## <span id="page-1-3"></span><span id="page-1-2"></span><span id="page-1-1"></span>**2 Expandable flag commands**

<span id="page-1-9"></span><span id="page-1-8"></span><span id="page-1-7"></span>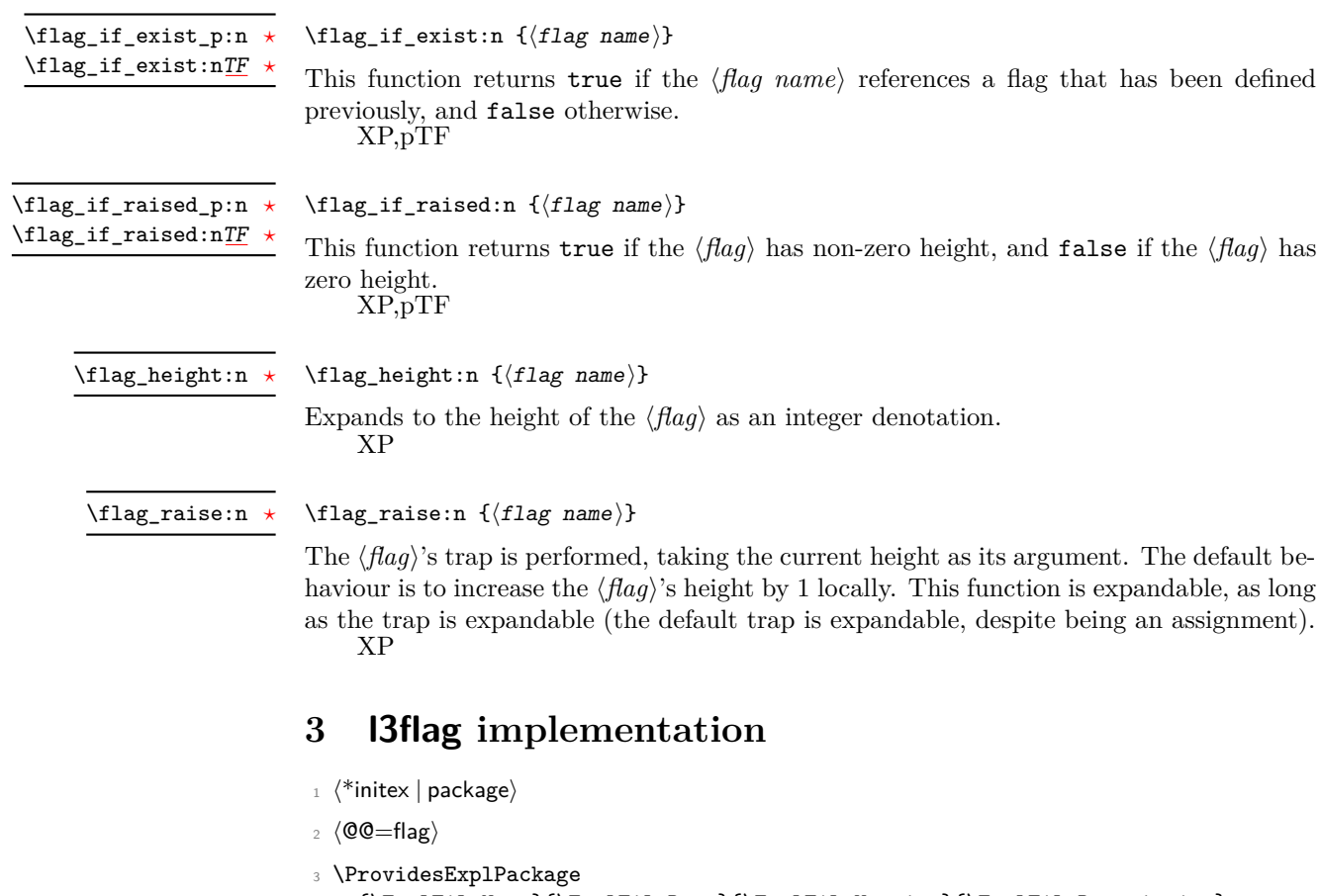

### <span id="page-1-13"></span><span id="page-1-11"></span><span id="page-1-6"></span><span id="page-1-4"></span><sup>4</sup> {\ExplFileName}{\ExplFileDate}{\ExplFileVersion}{\ExplFileDescription}

#### **3.1 Non-expandable flag commands**

<span id="page-1-10"></span>[\flag\\_new:n](#page-0-1) For each flag, we define a "trap" function, which by default simply increases the flag by 1.

<span id="page-1-5"></span><sup>5</sup> \cs\_new\_protected:Npn \flag\_new:n #1

```
6 \quad \mathbf{f}7 \text{ \textdegree} \cs_new:cpn { __flag_trap_#1:w } ##1 ;
8 { \exp_after:wN \use_none:n \cs:w __flag_#1_##1: \cs_end: }
     \mathcal{F}(End definition for \flag_new:n This function is documented on page 1.)
```
<span id="page-2-18"></span><span id="page-2-0"></span>[\flag\\_clear:n](#page-0-2) Undefine control sequences, starting from the \_0 flag, upwards, until reaching an unde-\\_\_flag\_clear:ww fined control sequence.

```
10 \cs_new_protected:Npn \flag_clear:n #1
11 { \__flag_clear:ww 0 ; #1 \q_stop }
12 \cs_new_protected:Npn \__flag_clear:ww #1 ; #2 \q_stop
13 \frac{1}{2}\verb|14| \qquad \verb|\if_cs_exist:w __flag#2#1: \csc_end:15 \else:
16 \exp_after:wN \use_none_delimit_by_q_stop:w
17 \fi:
18 \cs_set_eq:cN { __flag_#2_#1: } \c_undefined:D
19 \exp_after:wN \__flag_clear:ww
\verb|200| \int_use:N \_{__int\_eval:w \c_one + #1 ;}21 #2 \q_stop
22 }
(End definition for \flag_clear:n This function is documented on page 1.)
```
<span id="page-2-20"></span> $\theta$  and  $\theta$  As for other datatypes, clear the  $\theta$  or create a new one, as appropriate. <sup>23</sup> \cs\_new\_protected:Npn \flag\_clear\_new:n #1  $\{ \t{alg_i f\_exist:nTF \{ #1\} \{ \t{lag\_clear:n } \{ \t{lag\_new:n } \{ #1\} \}$ 

```
(End definition for \flag_clear_new:n This function is documented on page 1.)
```
#### <span id="page-2-27"></span>[\flag\\_set\\_trap:nn](#page-1-0) Redefine the trap.

```
25 \cs_new_protected:Npn \flag_set_trap:nn #1#2
    \{ \csc_s = \cosh \{-\ln \left( \frac{1}{2} \right) \}(End definition for \flag_set_trap:nn This function is documented on page 2.)
```
#### <span id="page-2-29"></span><span id="page-2-28"></span><span id="page-2-24"></span><span id="page-2-21"></span><span id="page-2-9"></span><span id="page-2-8"></span>**3.2 Expandable flag commands**

```
\theta\flag_if_exist_p:n A flag exist if the corresponding trap \_{flag}trap\theta.
 TF}{27} \preceq 27 \preceq 27 \28 {
                             29 \cs_if_exist:cTF { __flag_trap_#1:w }
                             30 { \prg_return_true: } { \prg_return_false: }
                             31 }
                             (End definition for \flag_if_exist:n These functions are documented on page 2.)
\flag_if_raised_p:n
Test if the flag is non-zero, by checking the _0 control sequence.
\flag_if_raised:nTF
                            32 \prg_new_conditional:Npnn \flag_if_raised:n #1 { p , T , F , TF }
                             33 {
                             34 \if_cs_exist:w __flag_#1_0: \cs_end:
                             35 \prg_return_true:
```

```
36 \else:
37 \prg_return_false:
38 \setminusfi:
39 }
(End definition for \flag_if_raised:n These functions are documented on page 2.)
```
<span id="page-3-15"></span>[\flag\\_height:n](#page-1-3) Extract the value of the flag by going through all of the  $\langle \text{integer} \rangle$  control sequences starting from 0.

```
\__flag_height_loop:ww
\__flag_height_end:ww
```

```
40 \cs_new:Npn \flag_height:n #1 { \__flag_height_loop:ww 0; #1 \q_stop }
41 \text{ } \csc 1new:Npn \__flag_height_loop:ww #1 ; #2 \q_stop
42 {
43 \if_cs_exist:w __flag_#2_#1: \cs_end:
\texttt{44} \exp_after:wN \__flag_height_loop:ww \int_use:N \__int_eval:w \c_one +
45 \else:
46 \exp_after:wN \__flag_height_end:ww
47 \fi:
48 #1 ; #2 \qquad \qquad +1
49 }
50 \cs_new:Npn \__flag_height_end:ww #1 ; #2 \q_stop { #1 }
(End definition for \flag_height:n This function is documented on page 2.)
```
<span id="page-3-16"></span>[\flag\\_raise:n](#page-1-4) Simply apply the trap to the height, after expanding the latter.

```
51 \cs_new:Npn \flag_raise:n #1
52 {
53 \cs:w __flag_trap_#1:w \exp_after:wN \cs_end:
54 \qquad \qquad \L_{\text{ind.}w \tag{#1}}55 }
(End definition for \flag_raise:n This function is documented on page 2.)
56 (/initex | package)
```
# **Index**

The italic numbers denote the pages where the corresponding entry is described, numbers underlined point to the definition, all others indicate the places where it is used.

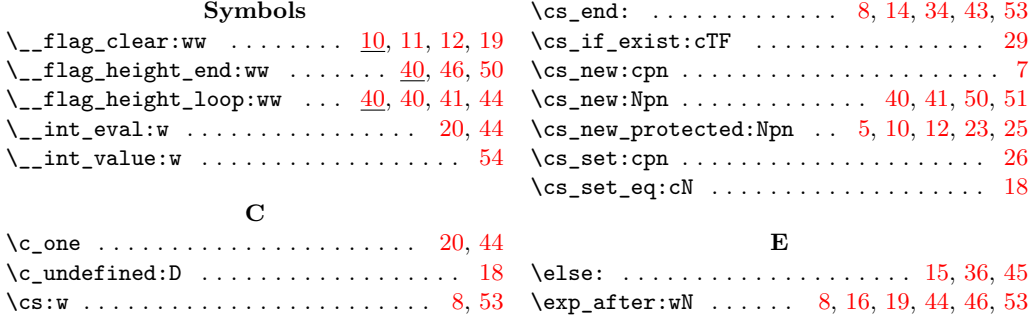

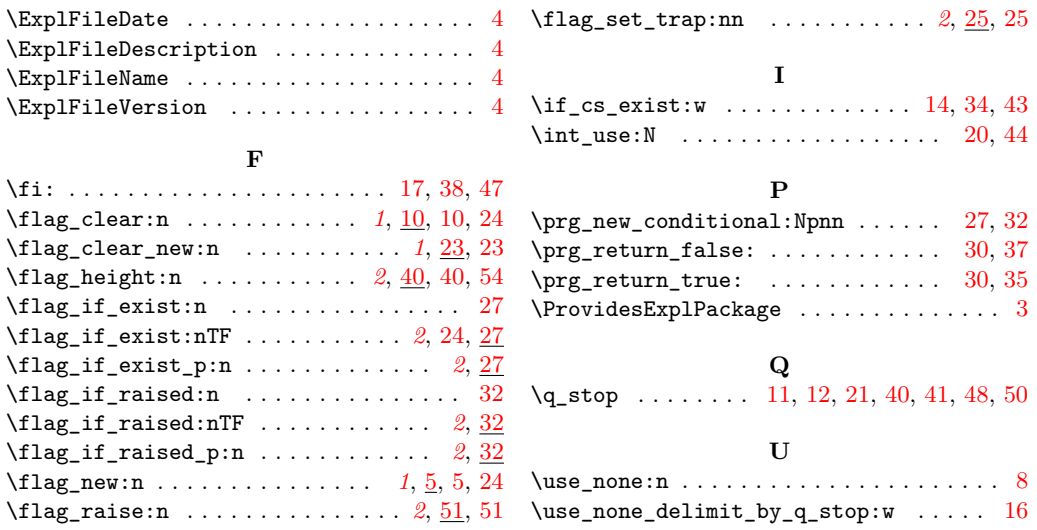